#### <span id="page-0-0"></span>John Perry

[Functions](#page-2-0)

[Functions and](#page-10-0) arguments

as arguments

[Returning](#page-40-0)

[Pseudocode](#page-45-0)

[Scripting](#page-72-0)

[Summary](#page-78-0)

# MAT 305: Mathematical Computing Functions in computer programming

### John Perry

University of Southern Mississippi

Spring 2017

# Outline

K ロ X K 個 X K ミ X K ミ X コ X Y Q Q Q

#### MAT 305: [Mathematical](#page-0-0) Computing

### John Perry

### [Functions](#page-2-0)

- [Functions and](#page-10-0) arguments
- as arguments
- [Returning](#page-40-0) values
- [Pseudocode](#page-45-0)
- [Scripting](#page-72-0)
- [Summary](#page-78-0)

# **1** [Functions](#page-2-0)

- 2 [Functions and arguments](#page-10-0)
- <sup>3</sup> [Indeterminates as arguments](#page-25-0)
- **4** [Returning values](#page-40-0)
- **5** [Pseudocode](#page-45-0)
- **6** [Scripting](#page-72-0)
- 7 [Summary](#page-78-0)

### John Perry

#### [Functions](#page-2-0)

- [Functions and](#page-10-0) arguments
- as arguments
- [Returning](#page-40-0) values
- [Pseudocode](#page-45-0)
- [Scripting](#page-72-0)
- [Summary](#page-78-0)

# <span id="page-2-0"></span>**1** [Functions](#page-2-0)

- **2** [Functions and arguments](#page-10-0)
- <sup>3</sup> [Indeterminates as arguments](#page-25-0)
- 4 [Returning values](#page-40-0)
- **6** [Pseudocode](#page-45-0)
- **6** [Scripting](#page-72-0)
- 7 [Summary](#page-78-0)

# Outline

# Functions?

**KORKAPRADER DE VOOR** 

### [Functions](#page-2-0) [Functions and](#page-10-0) arguments

as arguments

MAT 305: **[Mathematical](#page-0-0)** Computing John Perry

- [Returning](#page-40-0)
- [Pseudocode](#page-45-0)
- [Scripting](#page-72-0)
- [Summary](#page-78-0)
- function: a sequence of statements organized as one command
	- may return one or more values
- names in other languages
	- C family: "functions"
	- Pascal family: "procedures" (no result) or "functions" (result)
	- object-oriented languages: "methods" or "features"

# Why functions?

**KO KA KO KE KE KA HE KO KO** 

#### [Functions](#page-2-0)

[Functions and](#page-10-0) arguments

MAT 305: [Mathematical](#page-0-0) Computing John Perry

- as arguments
- [Returning](#page-40-0)
- [Pseudocode](#page-45-0)
- [Scripting](#page-72-0)
- [Summary](#page-78-0)
- avoid retyping code
	- many patterns repeated
	- same behavior, different data
- organization, abstraction
- easier to read, maintain

#### John Perry

#### [Functions](#page-2-0)

[Functions and](#page-10-0) arguments

as arguments

[Returning](#page-40-0)

[Pseudocode](#page-45-0)

[Scripting](#page-72-0)

[Summary](#page-78-0)

### def name( argument1=default1, argument2=default2, ...): statement1 statement2

Defining a function

**KO KA KO KE KE KA HE KO KO** 

where

...

- name is an identifier
- *arguments* (optional) are identifiers
- *defaults* (optional) are default values for the corresponding arguments

#### John Perry

#### [Functions](#page-2-0)

arguments

as arguments

[Returning](#page-40-0)

[Pseudocode](#page-45-0)

[Scripting](#page-72-0)

[Summary](#page-78-0)

### def name( argument1=default1, argument2=default2, ...): statement1 statement2

where

...

- name is an identifier
- *arguments* (optional) are identifiers
- *defaults* (optional) are default values for the corresponding arguments

not optional:

- $\bullet$  :, (), def
- at least one statement
- *indent all statements* in function

# Defining a function

**KORKA EXKEY OR YOUR** 

John Perry

# Calling a function

**KORKAR KERKER DRAM** 

#### [Functions](#page-2-0)

- [Functions and](#page-10-0) arguments
- as arguments
- [Returning](#page-40-0) values
- [Pseudocode](#page-45-0)
- [Scripting](#page-72-0)
- [Summary](#page-78-0)
- once f is defined, call using  $f()$
- supply data for arguments without default values

### John Perry

#### [Functions](#page-2-0)

- [Functions and](#page-10-0) arguments
- as arguments
- [Returning](#page-40-0)
- [Pseudocode](#page-45-0)
- [Scripting](#page-72-0)
- [Summary](#page-78-0)

### def greetings(): # greet the user print 'Greetings!'

• name of function is greetings

## terrible choice; do not use

**KO KA KO KE KE KA HE KO KO** 

- no arguments
- one statement
- one comment (# greet the user)
	- statement useful for programmers but computer ignores

# Example

#### John Perry

#### [Functions](#page-2-0)

[Functions and](#page-10-0) arguments

as arguments

[Returning](#page-40-0) values

[Pseudocode](#page-45-0)

[Scripting](#page-72-0)

[Summary](#page-78-0)

### Try it!

sage: def greetings(): # greet the user print 'Greetings!' sage: greetings() Greetings!

# Example

# Outline

イロト(御) イヨト イヨト 一番…

 $2990$ 

#### <span id="page-10-0"></span>MAT 305: [Mathematical](#page-0-0) Computing

### John Perry

#### [Functions](#page-2-0)

#### [Functions and](#page-10-0) arguments

- as arguments
- [Returning](#page-40-0) values
- [Pseudocode](#page-45-0)
- [Scripting](#page-72-0)
- [Summary](#page-78-0)

## **1** [Functions](#page-2-0)

## 2 [Functions and arguments](#page-10-0)

- <sup>3</sup> [Indeterminates as arguments](#page-25-0)
- 4 [Returning values](#page-40-0)
- **6** [Pseudocode](#page-45-0)
- **6** [Scripting](#page-72-0)
- 7 [Summary](#page-78-0)

#### John Perry

[Functions and](#page-10-0) arguments

as arguments

[Returning](#page-40-0)

[Pseudocode](#page-45-0)

[Scripting](#page-72-0)

## argument: a placeholder for data

scope: name visible only inside function where it is defined

- data still exists outside function
- modifying argument does not modify original data, but creates new data
	- *caveat:* contents of lists and sets can be modified
- value of data forgotten immediately after function concludes

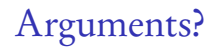

# Example

**KORKAR KERKER DRAM** 

#### [Functions](#page-2-0)

#### [Functions and](#page-10-0) arguments

MAT 305: [Mathematical](#page-0-0) Computing John Perry

as arguments

[Returning](#page-40-0)

[Pseudocode](#page-45-0)

[Scripting](#page-72-0)

[Summary](#page-78-0)

```
def greetings(name='Leonhard Euler'):
 print 'Greetings,', name
```
- name of function is greetings
- one argument, name
	- default value: 'Leonhard Euler'

# Example

**KORKAR KERKER DRAM** 

### Computing John Perry

MAT 305: [Mathematical](#page-0-0)

#### [Functions](#page-2-0)

#### [Functions and](#page-10-0) arguments

as arguments

[Returning](#page-40-0) values

[Pseudocode](#page-45-0)

**[Scripting](#page-72-0)** 

[Summary](#page-78-0)

Try it!

sage: def greetings(name='Leonhard Euler'): print 'Greetings,', name

sage: greetings() Greetings, Leonhard Euler

#### John Perry

[Functions and](#page-10-0) arguments

as arguments

[Returning](#page-40-0)

[Pseudocode](#page-45-0)

[Scripting](#page-72-0)

[Summary](#page-78-0)

## Try it!

sage: def greetings(name='Leonhard Euler'): print 'Greetings,', name

sage: greetings() Greetings, Leonhard Euler

```
sage: greetings('Pythagoras')
Greetings, Pythagoras
```
# Example

#### John Perry

#### [Functions and](#page-10-0) arguments

as arguments

[Returning](#page-40-0)

[Pseudocode](#page-45-0)

[Scripting](#page-72-0)

[Summary](#page-78-0)

## Try it!

sage: def greetings(name='Leonhard Euler'): print 'Greetings,', name

sage: greetings() Greetings, Leonhard Euler

```
sage: greetings('Pythagoras')
Greetings, Pythagoras
```

```
sage: greetings(name='Pythagoras')
Greetings, Pythagoras
```
# Example

#### John Perry

Try it!

#### [Functions and](#page-10-0) arguments

as arguments

[Returning](#page-40-0)

```
Pseudocode
Scripting
```
[Summary](#page-78-0)

```
print 'Greetings,', name
sage: greetings()
Greetings, Leonhard Euler
sage: greetings('Pythagoras')
Greetings, Pythagoras
sage: greetings(name='Pythagoras')
Greetings, Pythagoras
sage: greetings(pi)
Greetings, pi
```
sage: def greetings(name='Leonhard Euler'):

# Example

#### John Perry

#### [Functions](#page-2-0)

#### [Functions and](#page-10-0) arguments

as arguments

[Returning](#page-40-0)

[Pseudocode](#page-45-0)

**[Scripting](#page-72-0)** 

[Summary](#page-78-0)

### Don't use uninitialized identifiers

sage: def greetings(name='Leonhard Euler'): print 'Greetings,', name

sage: greetings(Pythagoras) oops: no quotes! ...Output deleted...

NameError: name 'Pythagoras' is not defined

# Warning 1

# Warning 2

#### MAT 305: [Mathematical](#page-0-0) Computing

### John Perry

#### [Functions and](#page-10-0) arguments

as arguments

[Returning](#page-40-0)

[Pseudocode](#page-45-0)

[Scripting](#page-72-0)

[Summary](#page-78-0)

## Scope implies name does not exist outside hello

```
sage: def greetings(name='Leonhard Euler'):
         print 'Greetings,', name
```

```
sage: greetings('Pythagoras')
```

```
Hello, Pythagoras
```

```
sage: name
...Output deleted...
NameError: name 'name' is not defined
```
name *out* of scope

# Warning 3

#### MAT 305: [Mathematical](#page-0-0) Computing

### John Perry

#### [Functions](#page-2-0)

#### [Functions and](#page-10-0) arguments

as arguments

[Returning](#page-40-0)

```
Pseudocode
```

```
Scripting
```
[Summary](#page-78-0)

Scope implies name forgotten once hello concludes

```
sage: def greetings(name='Leonhard Euler'):
         print 'Greetings,', name
```

```
sage: greetings('Pythagoras')
```

```
Hello, Pythagoras
```

```
sage: greetings()
```

```
Hello, Leonhard Euler
```
name has value 'Leonhard Euler' again

#### John Perry

#### [Functions](#page-2-0)

#### [Functions and](#page-10-0) arguments

as arguments

[Returning](#page-40-0) values

[Pseudocode](#page-45-0)

[Scripting](#page-72-0)

[Summary](#page-78-0)

### Can change value inside function, but value outside function remains the same

```
sage: def mischievous_hello(name='world'):
         name = 'losser!'print 'Hello,', name
```
# Warning 4

#### John Perry

#### [Functions and](#page-10-0) arguments

as arguments

[Returning](#page-40-0) [Pseudocode](#page-45-0)

[Scripting](#page-72-0)

[Summary](#page-78-0)

### Can change value inside function, but value outside function remains the same

Warning 4

```
sage: def mischievous_hello(name='world'):
        name = 'losser'print 'Hello,', name
```

```
sage: print_name = 'Dr. Perry'
```

```
sage: mischievous_hello(print_name)
```

```
Hello, loser! value of name changed in function
```
#### John Perry

#### [Functions and](#page-10-0) arguments

as arguments

[Returning](#page-40-0) values [Pseudocode](#page-45-0) [Scripting](#page-72-0)

[Summary](#page-78-0)

### Can change value inside function, but value outside function remains the same

```
sage: def mischievous_hello(name='world'):
        name = 'losser'print 'Hello,', name
```
sage: print\_name = 'Dr. Perry'

sage: mischievous\_hello(print\_name)

Hello, loser! value of name changed in function

```
sage: print_name
```
'Dr. Perry' value of print\_name unchanged

Warning 4

### **KORKAPRADER DE VOOR**

#### John Perry

#### **[Functions](#page-2-0)**

#### [Functions and](#page-10-0) arguments

as arguments

[Returning](#page-40-0) values

[Pseudocode](#page-45-0)

[Scripting](#page-72-0)

[Summary](#page-78-0)

## If defaults are not given to arguments, you must supply something

```
sage: def greetings(name):
         print 'Greetings,', name
```

```
sage: greetings()
```

```
...Output deleted...
```
TypeError: goodbye() takes exactly 1 argument (0 given)

# Warning 5

#### John Perry

#### [Functions](#page-2-0)

#### [Functions and](#page-10-0) arguments

as arguments

[Returning](#page-40-0) values

[Pseudocode](#page-45-0)

[Scripting](#page-72-0)

[Summary](#page-78-0)

## If defaults are not given to arguments, you must supply something

```
sage: def greetings(name):
         print 'Greetings,', name
```

```
sage: greetings()
```

```
...Output deleted...
```
TypeError: goodbye() takes exactly 1 argument (0 given)

```
sage: greetings('cruel world')
Greetings, cruel world
```
# Warning 5

### John Perry

[Functions](#page-2-0)

[Functions and](#page-10-0) arguments

**[Indeterminates](#page-25-0)** as arguments

[Returning](#page-40-0) values

[Pseudocode](#page-45-0)

[Scripting](#page-72-0)

[Summary](#page-78-0)

## <span id="page-25-0"></span>**1** [Functions](#page-2-0)

**2** [Functions and arguments](#page-10-0)

<sup>3</sup> [Indeterminates as arguments](#page-25-0)

4 [Returning values](#page-40-0)

**6** [Pseudocode](#page-45-0)

**6** [Scripting](#page-72-0)

7 [Summary](#page-78-0)

# Outline

イロト(御) イヨト イヨト 一番…  $2990$ 

#### John Perry

[Functions](#page-2-0)

[Functions and](#page-10-0) arguments

[Indeterminates](#page-25-0) as arguments

[Returning](#page-40-0) values

[Pseudocode](#page-45-0)

[Scripting](#page-72-0)

[Summary](#page-78-0)

# A mathematical problem

**KORKAR KERKER DRAM** 

Given function  $f$  and real number  $a$ find line tangent to f at  $x = a$ 

#### John Perry

```
Functions and
arguments
```
[Indeterminates](#page-25-0) as arguments

```
Returning
Pseudocode
Scripting
Summary
```
# A mathematical problem

```
Given function f and real number a
       find line tangent to f at x = aSeems easy enough:
sage: def tangent_line(f, a):
         # point-slope form of a line
         b = f(a)df(x) = diff(f,x)m = df(a)result = m*(x - a) + bprint 'The line tangent to', f,
         print 'at x =', a, 'is',
         print result
```
#### John Perry

[Functions](#page-2-0)

[Functions and](#page-10-0) arguments

**[Indeterminates](#page-25-0)** as arguments

[Returning](#page-40-0)

[Pseudocode](#page-45-0) **[Scripting](#page-72-0)** 

[Summary](#page-78-0)

## ...it works, but complains! sage: tangent\_line(x\*\*2, 1) ...Output deleted... DeprecationWarning: Substitution using function-call syntax and unnamed arguments is deprecated and will be removed from a future release

Trouble is.

**KO KA KO KE KE KA HE KO KO** 

of Sage; you can use named arguments instead, like  $EXPR(x=..., y=...)$ ...Output deleted...

The line tangent to  $x^2$  at  $x = 1$  is 2\*x - 1

### John Perry

[Functions](#page-2-0)

[Functions and](#page-10-0) arguments

**[Indeterminates](#page-25-0)** as arguments

[Returning](#page-40-0)

[Pseudocode](#page-45-0) **[Scripting](#page-72-0)** 

[Summary](#page-78-0)

# Trouble is.

**KORKAR KERKER DRAM** 

...it works, but complains! sage: tangent\_line(x\*\*2, 1) ...Output deleted... DeprecationWarning: Substitution using function-call syntax and unnamed arguments is deprecated and will be removed from a future release of Sage; you can use named arguments instead, like  $EXPR(x=..., y=...)$ ...Output deleted... The line tangent to  $x^2$  at  $x = 1$  is 2\*x - 1 Problematic line:  $b = f(a)$ 

- f has value x\*\*2, an *expression*
- $\mathbf{b} = \mathbf{f}(\mathbf{a})$  wants f to be a function

# Solution #1

K ロ ▶ K @ ▶ K 할 ▶ K 할 ▶ 이 할 → 9 Q Q\*

### Computing John Perry

MAT 305: [Mathematical](#page-0-0)

#### [Functions](#page-2-0)

[Functions and](#page-10-0) arguments

[Indeterminates](#page-25-0) as arguments

[Returning](#page-40-0) values

[Pseudocode](#page-45-0)

[Scripting](#page-72-0)

[Summary](#page-78-0)

Define f as function, call tangent\_line() w/f sage:  $f(x) = x**2$ sage: tangent\_line(f, 1) The line tangent to x  $\vert --\rangle$  x<sup>2</sup> at x = 1 is 2\*x - 1 ... but this is undesirable. Why?

# Solution #1

**KORKAR KERKER DRAM** 

### Computing John Perry

MAT 305: **[Mathematical](#page-0-0)** 

#### [Functions](#page-2-0)

[Functions and](#page-10-0) arguments

[Indeterminates](#page-25-0) as arguments

[Returning](#page-40-0) values

[Pseudocode](#page-45-0)

[Scripting](#page-72-0)

[Summary](#page-78-0)

Define f as function, call tangent\_line()  $w/f$ sage:  $f(x) = x**2$ sage: tangent\_line(f, 1) The line tangent to  $x \mid --\rangle x^2$  at  $x = 1$  is 2\*x - 1 ... but this is undesirable.  $Whv?$ Inconvenient, really: tangent\_line(x\*\*2, 1) would be useful.

#### John Perry

#### [Functions](#page-2-0)

[Functions and](#page-10-0) arguments

[Indeterminates](#page-25-0) as arguments

[Returning](#page-40-0)

[Pseudocode](#page-45-0)

[Scripting](#page-72-0)

[Summary](#page-78-0)

```
Specify variable of substitution in function:
sage: def tangent_line(f, a):
         # point-slope form of a line
         b = f(x=a)df(x) = diff(f,x)m = df(a)result = m*(x - a) + bprint 'The line tangent to', f,
         print 'at x =', a, 'is',
         print result
```
Solution #2

#### John Perry

[Functions](#page-2-0) [Functions and](#page-10-0) arguments [Indeterminates](#page-25-0) as arguments [Returning](#page-40-0) values [Pseudocode](#page-45-0) [Scripting](#page-72-0) [Summary](#page-78-0)

### Specify variable of substitution in function: sage: def tangent\_line(f, a): # point-slope form of a line  $b = f(x=a)$  $df(x) = diff(f,x)$  $m = df(a)$ result =  $m*(x - a) + b$ print 'The line tangent to', f, print 'at  $x =$ ', a, 'is', print result sage: tangent\_line(x\*\*2, 1) The line tangent to x  $\vert --\rangle$  x<sup>2</sup> at x = 1 is 2\*x - 1 ... but this also is undesirable. Why?

Solution #2

#### John Perry

[Functions](#page-2-0) [Functions and](#page-10-0) arguments [Indeterminates](#page-25-0) as arguments [Returning](#page-40-0) values [Pseudocode](#page-45-0) [Scripting](#page-72-0) [Summary](#page-78-0)

### Specify variable of substitution in function: sage: def tangent\_line(f, a): # point-slope form of a line  $b = f(x=a)$  $df(x) = diff(f,x)$  $m = df(a)$ result =  $m*(x - a) + b$ print 'The line tangent to', f, print 'at  $x =$ ', a, 'is', print result sage: tangent\_line(x\*\*2, 1) The line tangent to x  $\vert --\rangle$  x<sup>2</sup> at x = 1 is 2\*x - 1 ... but this also is undesirable. Why? sage: var('t') sage: tangent\_line(t\*\*2, 1)

The line tangent to x  $\vert - \rangle$  t<sup>2</sup> at x = 1 is t<sup>2</sup>

**KOD ROOM AS A START OF A GOV** 

Solution #2

#### John Perry

#### [Functions](#page-2-0)

[Functions and](#page-10-0) arguments

[Indeterminates](#page-25-0) as arguments

[Returning](#page-40-0)

[Pseudocode](#page-45-0)

[Scripting](#page-72-0)

[Summary](#page-78-0)

```
Redefine expression as function:
sage: def tangent_line(f, a):
         # redefine f
         f(x) = f# point-slope form of a line
         h = f(a)df(x) = diff(f,x)m = df(a)result = m*(x - a) + bprint 'The line tangent to', f,
         print 'at x = ', a, 'is',
         print result
```
Solution #3
### John Perry

## Solution #3

**KO KA KO KE KE KA HE KO KO** 

```
Functions
Functions and
arguments
Indeterminates
as arguments
Returning
Pseudocode
Scripting
Summary
            Redefine expression as function:
            sage: def tangent_line(f, a):
                       # redefine f
                       f(x) = f# point-slope form of a line
                       h = f(a)df(x) = diff(f,x)m = df(a)result = m*(x - a) + bprint 'The line tangent to', f,
                       print 'at x = ', a, 'is',
                       print result
            sage: tangent_line(x**2, 1)
            The line tangent to t |- \rightarrow t<sup>2</sup> at x = 1 is 2*x - 1
            ... better, but insufficient. Wby?
```
### John Perry

## Solution #3

```
Redefine expression as function:
Functions
            sage: def tangent_line(f, a):
Functions and
                       # redefine f
arguments
Indeterminates
                       f(x) = fas arguments
                       # point-slope form of a line
Returning
                       h = f(a)Pseudocode
                       df(x) = diff(f,x)Scripting
                       m = df(a)Summary
                       result = m*(x - a) + bprint 'The line tangent to', f,
                       print 'at x = ', a, 'is',
                       print result
            sage: tangent_line(x**2, 1)
            The line tangent to t |- \rightarrow t<sup>2</sup> at x = 1 is 2*x - 1
            ... better, but insufficient. Wby?
            Who wants to see t \mapsto x?
                                                    KORKAR KERKER DRAM
```
#### John Perry

[Functions and](#page-10-0) arguments

[Indeterminates](#page-25-0) as arguments

[Returning](#page-40-0) [Pseudocode](#page-45-0)

[Scripting](#page-72-0)

[Summary](#page-78-0)

## Best (?) solution

**KO KA KO KE KE KA HE KO KO** 

```
Redefine argument as function:
sage: def tangent_line(f, a, x=x):
         # redefine f
         f(x) = f# point-slope form of a line
         b = f(a)df(x) = diff(f,x)m = df(a)result = m*(x - a) + bprint 'The line tangent to', f,
         print 'at', x, '=', a, 'is',
         print result
```
#### John Perry

## [Functions and](#page-10-0) arguments

[Indeterminates](#page-25-0) as arguments

[Returning](#page-40-0) values [Pseudocode](#page-45-0) [Scripting](#page-72-0)

[Summary](#page-78-0)

## Best (?) solution

```
Redefine argument as function:
sage: def tangent_line(f, a, x=x):
         # redefine f
         f(x) = f# point-slope form of a line
         b = f(a)df(x) = diff(f,x)m = df(a)result = m*(x - a) + bprint 'The line tangent to', f,
         print 'at', x, '=', a, 'is',
         print result
sage: tangent_line(t**2, 1)
The line tangent to t \vert -\rangle t<sup>2</sup> at t = 1 is 2*t - 1
```
**KO KA KO KE KE KA HE KO KO** 

### John Perry

[Functions](#page-2-0)

[Functions and](#page-10-0) arguments

as arguments

[Returning](#page-40-0) values

[Pseudocode](#page-45-0) **[Scripting](#page-72-0)** [Summary](#page-78-0)

## <span id="page-40-0"></span>**1** [Functions](#page-2-0)

**2** [Functions and arguments](#page-10-0)

<sup>3</sup> [Indeterminates as arguments](#page-25-0)

## **4** [Returning values](#page-40-0)

- **6** [Pseudocode](#page-45-0)
- **6** [Scripting](#page-72-0)

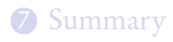

## Outline

### John Perry

arguments

as arguments

[Returning](#page-40-0) values

[Pseudocode](#page-45-0)

[Scripting](#page-72-0)

[Summary](#page-78-0)

## Returning values?

**KO KA KO KE KE KA HE KO KO** 

- Functions compute values
- Often want to work with what we've computed
	- print command unhelpful
	- copy and paste annoying

## Example

Compute derivative of special function, want to use it to:

- graph tangent line
- analyze concavity
- identify optimum values
- ...

### John Perry

[Functions](#page-2-0)

[Functions and](#page-10-0) arguments

as arguments

[Returning](#page-40-0) values

[Pseudocode](#page-45-0) [Scripting](#page-72-0)

[Summary](#page-78-0)

## The return command

K ロ ▶ K @ ▶ K 할 ▶ K 할 ▶ 이 할 → 9 Q Q\*

return value1, value2, ...

- reports the data values *value1*, *value2*, etc.
- only works inside functions
- only reports to caller of current function

#### John Perry

[Functions](#page-2-0)

[Functions and](#page-10-0) arguments

as arguments

[Returning](#page-40-0) values

[Pseudocode](#page-45-0)

[Scripting](#page-72-0)

[Summary](#page-78-0)

## Modify implementation

**KO KA KO KE KE KA HE KO KO** 

```
sage: def tangent_line(f, a, x=x):
         # redefine f
         f(x) = x# point-slope form of a line
         b = f(x=a)df(x) = diff(f,x)m = df(a)result = m*(x - a) + breturn result
```
#### John Perry

[Functions](#page-2-0)

[Functions and](#page-10-0) arguments

as arguments

[Returning](#page-40-0) values

[Pseudocode](#page-45-0) [Scripting](#page-72-0)

[Summary](#page-78-0)

## Modify implementation

**KO KA KO KE KE KA HE KO KO** 

```
sage: def tangent_line(f, a, x=x):
         # redefine f
         f(x) = x# point-slope form of a line
         b = f(x=a)df(x) = diff(f,x)m = df(a)result = m*(x - a) + breturn result
sage: tangent_line(t**2, 1, t)
2*t - 1
```
### John Perry

#### [Functions](#page-2-0)

- [Functions and](#page-10-0) arguments
- as arguments
- [Returning](#page-40-0) values
- [Pseudocode](#page-45-0)
- **[Scripting](#page-72-0)** [Summary](#page-78-0)

## <span id="page-45-0"></span>**1** [Functions](#page-2-0)

- **2** [Functions and arguments](#page-10-0)
- <sup>3</sup> [Indeterminates as arguments](#page-25-0)
- 4 [Returning values](#page-40-0)

## **5** [Pseudocode](#page-45-0)

- **6** [Scripting](#page-72-0)
- 7 [Summary](#page-78-0)

## Outline

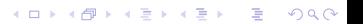

## Pseudocode?

**KO KA KO KE KE KA HE KO KO** 

## Computing John Perry

MAT 305: **[Mathematical](#page-0-0)** 

#### [Functions](#page-2-0)

- [Functions and](#page-10-0) arguments
- as arguments
- [Returning](#page-40-0)

### [Pseudocode](#page-45-0)

[Scripting](#page-72-0) [Summary](#page-78-0)

## description of algorithm

- many formats
- format independent of computer language
- prefer mathematics to programming
	- "*i*th element of  $L$ " or " $L_i$ ", not  $L[i-1]$

### John Perry

arguments

as arguments

[Returning](#page-40-0)

[Pseudocode](#page-45-0) [Scripting](#page-72-0)

[Summary](#page-78-0)

## algorithm name

### inputs

input1 ∈ domain1 input2, description of type

## outputs

...

...

...

output1, relationship to inputs output2, relationship to inputs

## do

English or mathematical statement 1 English or mathematical statement 2

Our pseudocode format

イロト 4 何 ト イヨ ト イヨ トー ヨー

 $2Q$ 

### John Perry

arguments

as arguments

[Returning](#page-40-0)

[Pseudocode](#page-45-0) [Scripting](#page-72-0)

[Summary](#page-78-0)

## algorithm name

## inputs

input1 ∈ domain1 input2, description of type

## outputs

...

...

...

output1, relationship to inputs output2, relationship to inputs

## do

English or mathematical statement 1 English or mathematical statement 2

Try it now on the given problem

**KOD START KED KEN START** 

# Our pseudocode format

### John Perry

arguments

as arguments

[Returning](#page-40-0)

[Pseudocode](#page-45-0)

[Scripting](#page-72-0)

[Summary](#page-78-0)

## Example problem

**KORKAPRADER DE VOOR** 

Write a program to compute the line tangent to  $f(x)$  at  $x = x_0$ . • Write pseudocode answering:

- **1** What inputs will we need?
	- domain of each input (what set/type of object)
- What outputs do we expect?
	- inputs' purpose & relationship to output
- How do we use the inputs to generate the output?
	- think step-by-step
	- do a sample problem:  $f(x) = x^2$ ,  $x_0 = 3$
	- think about possible errors errors
- Implement pseudocode

## John Perry

#### **[Functions](#page-2-0)**

[Functions and](#page-10-0) arguments

as arguments

[Returning](#page-40-0) values

[Pseudocode](#page-45-0)

[Scripting](#page-72-0)

[Summary](#page-78-0)

## Example pseudocode

**KORKAR KERKER DRAM** 

## algorithm tangent line

## inputs

 $f$ , a function of a variable x  $x_0 \in \mathbb{R}$ 

### John Perry

#### [Functions](#page-2-0)

[Functions and](#page-10-0) arguments

as arguments

[Returning](#page-40-0) values

### [Pseudocode](#page-45-0)

[Scripting](#page-72-0)

[Summary](#page-78-0)

# Example pseudocode

**KORKAR KERKER DRAM** 

## algorithm tangent line

## inputs

 $f$ , a function of a variable x  $x_0 \in \mathbb{R}$ 

## outputs

the line tangent to  $f(x)$  at  $x = x_0$ 

### John Perry

#### [Functions](#page-2-0)

[Functions and](#page-10-0) arguments

as arguments

[Returning](#page-40-0) values

### [Pseudocode](#page-45-0)

[Scripting](#page-72-0)

[Summary](#page-78-0)

# Example pseudocode

**KOD KARD KED KED DRAM** 

## algorithm tangent line

## inputs

 $f$ , a function of a variable x  $x_0 \in \mathbb{R}$ 

## outputs

the line tangent to  $f(x)$  at  $x = x_0$ 

## do

— We need two things for a line: a point  $(x_0, y_0)$  and the slope m

### John Perry

#### [Functions](#page-2-0)

[Functions and](#page-10-0) arguments

as arguments

[Returning](#page-40-0)

### [Pseudocode](#page-45-0)

[Scripting](#page-72-0) [Summary](#page-78-0)

# Example pseudocode

**KOD KARD KED KED DRAM** 

## algorithm tangent line

## inputs

 $f$ , a function of a variable x  $x_0 \in \mathbb{R}$ 

## outputs

the line tangent to  $f(x)$  at  $x = x_0$ 

do

— We need two things for a line: a point  $(x_0, y_0)$  and the slope m Let  $y_0 = f(x_0)$ — Use Calculus to find m

### John Perry

#### [Functions](#page-2-0)

[Functions and](#page-10-0) arguments

as arguments

[Returning](#page-40-0)

### [Pseudocode](#page-45-0)

[Scripting](#page-72-0) [Summary](#page-78-0)

# Example pseudocode

**KOD KARD KED KED DRAM** 

## algorithm tangent line

## inputs

 $f$ , a function of a variable x  $x_0 \in \mathbb{R}$ 

## outputs

the line tangent to  $f(x)$  at  $x = x_0$ 

do

— We need two things for a line: a point  $(x_0, y_0)$  and the slope m Let  $y_0 = f(x_0)$ — Use Calculus to find m Let  $fderiv = f'(x)$ Let  $m = fderiv(x_0)$ 

### John Perry

#### [Functions](#page-2-0)

[Functions and](#page-10-0) arguments

as arguments

[Returning](#page-40-0)

### [Pseudocode](#page-45-0)

[Scripting](#page-72-0) [Summary](#page-78-0)

# Example pseudocode

**KOD KARD KED KED DRAM** 

## algorithm tangent line

## inputs

 $f$ , a function of a variable x  $x_0 \in \mathbb{R}$ 

## outputs

the line tangent to  $f(x)$  at  $x = x_0$ 

## do

— We need two things for a line: a point  $(x_0, y_0)$  and the slope m Let  $y_0 = f(x_0)$ — Use Calculus to find m Let  $fderiv = f'(x)$ Let  $m = fderiv(x_0)$ — Point-slope form:  $y - y_0 = m(x - x_0)$ Let  $line = m(x - x_0) + y_0$ 

### John Perry

#### [Functions](#page-2-0)

[Functions and](#page-10-0) arguments

as arguments

[Returning](#page-40-0)

### [Pseudocode](#page-45-0)

[Scripting](#page-72-0) [Summary](#page-78-0)

# Example pseudocode

**KOD KARD KED KED DRAM** 

## algorithm tangent line

## inputs

 $f$ , a function of a variable x  $x_0 \in \mathbb{R}$ 

## outputs

the line tangent to  $f(x)$  at  $x = x_0$ 

## do

— We need two things for a line: a point  $(x_0, y_0)$  and the slope m Let  $y_0 = f(x_0)$ — Use Calculus to find m Let  $fderiv = f'(x)$ Let  $m = fderiv(x_0)$ — Point-slope form:  $y - y_0 = m(x - x_0)$ Let  $line = m(x - x_0) + y_0$ return line

#### John Perry

```
Functions and
arguments
```
as arguments

[Returning](#page-40-0)

```
Pseudocode
```
[Scripting](#page-72-0)

```
Summary
```
## Example implementation

**KO KA KO KE KE KA HE KO KO** 

```
Compare to implementation:
def tangent_line(f, a, x=x):
         # redefine f
         f(x) = x# point-slope form of a line
         b = f(x=a)df(x) = diff(f,x)m = df(a)result = m*(x - a) + breturn result
```
### John Perry

```
arguments
```
as arguments

[Returning](#page-40-0)

[Pseudocode](#page-45-0)

[Scripting](#page-72-0)

[Summary](#page-78-0)

```
Example implementation
```
**KORKAR KERKER DRAM** 

```
Compare to implementation:
def tangent_line(f, a, x=x):
         # redefine f
         f(x) = x# point-slope form of a line
         b = f(x=a)df(x) = diff(f,x)m = df(a)result = m*(x - a) + breturn result
```
## Specify x as input to pseudocode?

- not inherent to *problem*, but to *programming*, so
- do not include in pseudocode, but
- this is arguable

## Example run

**KO KA KO KE KE KA HE KO KO** 

#### MAT 305: [Mathematical](#page-0-0) Computing

### John Perry

#### [Functions](#page-2-0)

[Functions and](#page-10-0) arguments

as arguments

[Returning](#page-40-0) values

[Pseudocode](#page-45-0) [Scripting](#page-72-0)

[Summary](#page-78-0)

Behold: the power of symbolic computation! sage: var('a b c') sage:  $tangent$  line(a\*x\*\*2 + b\*x + c, 1, x)  $(2*a + b)*(x - 1) + a + b + c$ 

### John Perry

**[Functions](#page-2-0)** 

[Functions and](#page-10-0) arguments

as arguments

[Returning](#page-40-0) values

[Pseudocode](#page-45-0)

[Scripting](#page-72-0)

[Summary](#page-78-0)

## Combine with plots

**KO KA KO KE KE KA HE KO KO** 

We show the plots of  $e^x$  and its tangent line at  $x = 0$ 

```
sage: f = e^{***t}sage: tanline = tangent_line(f, 0, t)sage: fplot = plot(f, -2, 2, color='black',thickness=2)
sage: lineplot = plot(tanline, -2, 2, 2)linestyle='dashed')
sage: fplot + lineplot
```
### John Perry

[Functions](#page-2-0)

[Functions and](#page-10-0) arguments

as arguments

[Returning](#page-40-0) values

[Pseudocode](#page-45-0)

[Scripting](#page-72-0)

[Summary](#page-78-0)

## Combine with plots

We show the plots of  $e^x$  and its tangent line at  $x = 0$ 

```
sage: f = e^{***t}sage: tanline = tangent_line(f, 0, t)sage: fplot = plot(f, -2, 2, color='black',thickness=2)
sage: lineplot = plot(tanline, -2, 2, 1)linestyle='dashed')
```
sage: fplot + lineplot

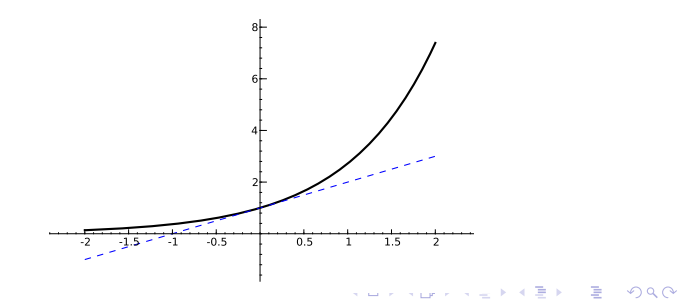

#### John Perry

#### [Functions](#page-2-0)

[Functions and](#page-10-0) arguments

as arguments

[Returning](#page-40-0) values

[Pseudocode](#page-45-0)

[Scripting](#page-72-0)

[Summary](#page-78-0)

## Combining functions

**KORKAR KERKER DRAM** 

It would be nice to have a function that graphs an arbitrary  $f(x)$ and its tangent line at  $x = x_0$ . Options include:

#### John Perry

[Functions and](#page-10-0) arguments

as arguments

[Returning](#page-40-0) values

[Pseudocode](#page-45-0)

[Scripting](#page-72-0)

[Summary](#page-78-0)

## Combining functions

**KORKAPRADER DE VOOR** 

It would be nice to have a function that graphs an arbitrary  $f(x)$ and its tangent line at  $x = x_0$ . Options include:

• Repeat previous commands for each f and each  $x_0$ a lot of work!

#### John Perry

[Functions and](#page-10-0) arguments

as arguments

[Returning](#page-40-0)

#### [Pseudocode](#page-45-0)

[Scripting](#page-72-0)

## Combining functions

**KORKAPRADER DE VOOR** 

It would be nice to have a function that graphs an arbitrary  $f(x)$ and its tangent line at  $x = x_0$ . Options include:

- Repeat previous commands for each f and each  $x_0$ a lot of work!
- Encapsulate commands in another function

## Pseudocode

**KORKAPRADER DE VOOR** 

#### MAT 305: **[Mathematical](#page-0-0)** Computing

### John Perry

[Functions and](#page-10-0) arguments

as arguments

[Returning](#page-40-0)

### [Pseudocode](#page-45-0)

[Scripting](#page-72-0) [Summary](#page-78-0)

# algorithm plot function and tangent

## inputs

f, a function of a variable  $x$  $x_0 \in \mathbb{R}$ 

## outputs

the plot of  $f(x)$  and the line tangent to f at  $x = x_0$ 

## do

Let  $P_1$  be the plot of  $f(x)$  in a neighborhood of  $x_0$ Let  $g(x)$  be the line tangent to f at  $x_0$  Already solved! Let  $P_2$  be the plot of  $g(x)$  in the same neighborhood of  $x_0$ **return**  $P_1$  and  $P_2$  combined

### John Perry

```
Functions
```

```
Functions and
arguments
```

```
as arguments
```

```
Returning
```

```
Pseudocode
```

```
Scripting
Summary
```
## def plot\_function\_and\_tangent(f,  $x0$ ,  $x=x$ ,  $xmin=-2$ ,  $xmax=2$ : Whitespace # plots f(x) and line tangent to f at x0 # over [ xmin, xmax ]; # returns combination of these plots distinguishes  $P1 = plot(f, xmin, xmax, rgbcolor='black');$ thickness=2) different # next line reuses previous code  $g = \text{tangent\_line}(f, x0, x)$ tasks  $P2 = plot(g, xmin, xmax, linestyle='dashed')$ return  $P1 + P2$

Implementation

**KORKAPRADER DE VOOR** 

### John Perry

#### [Functions](#page-2-0)

[Functions and](#page-10-0) arguments

as arguments

[Returning](#page-40-0) values

#### [Pseudocode](#page-45-0)

[Scripting](#page-72-0)

[Summary](#page-78-0)

## sage: def plot\_function\_and\_tangent...

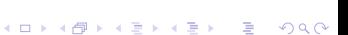

Examples

### John Perry

#### [Functions](#page-2-0)

[Functions and](#page-10-0) arguments

as arguments

[Returning](#page-40-0) values

[Pseudocode](#page-45-0)

[Scripting](#page-72-0)

[Summary](#page-78-0)

## sage: def plot\_function\_and\_tangent... sage: plot\_function\_and\_tangent(e\*\*x,x)

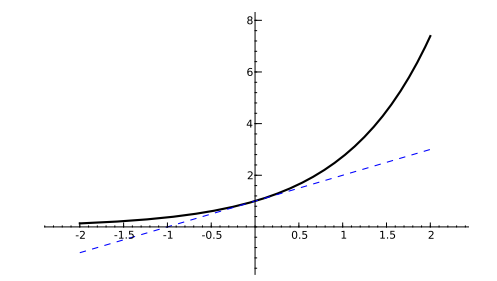

Examples

K ロ ▶ K @ ▶ K 할 ▶ K 할 ▶ 이 할 → 9 Q Q\*

### John Perry

#### [Functions](#page-2-0)

- [Functions and](#page-10-0) arguments
- as arguments
- [Returning](#page-40-0) values
- [Pseudocode](#page-45-0)
- [Scripting](#page-72-0)
- [Summary](#page-78-0)

## sage: def plot\_function\_and\_tangent... sage: plot\_function\_and\_tangent(x\*\*2-x,0.5,xmin=-1, xmax=2)

Examples

**KORKAR KERKER DRAM** 

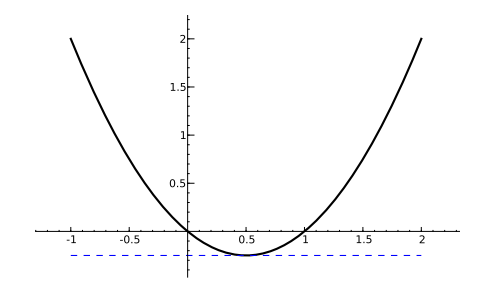

### John Perry

**[Functions](#page-2-0)** 

[Functions and](#page-10-0) arguments

as arguments

[Returning](#page-40-0) values

[Pseudocode](#page-45-0)

[Scripting](#page-72-0)

[Summary](#page-78-0)

## sage: def plot\_function\_and\_tangent... sage: plot\_function\_and\_tangent(sec(x),-pi/2,  $xmin=-pi/2, xmax=0$

Examples

K ロ ▶ K @ ▶ K 할 ▶ K 할 ▶ 이 할 → 9 Q Q\*

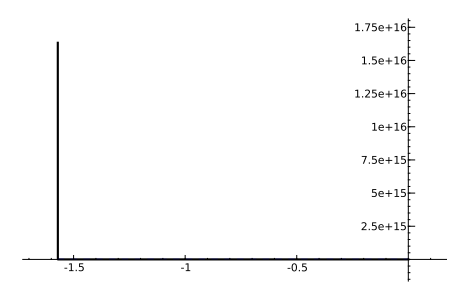

ouch. need to adjust ymax

### John Perry

**[Functions](#page-2-0)** 

[Functions and](#page-10-0) arguments

as arguments

[Returning](#page-40-0)

[Pseudocode](#page-45-0)

[Scripting](#page-72-0)

[Summary](#page-78-0)

## sage: def plot\_function\_and\_tangent... sage: good\_sec = plot\_function\_and\_tangent(  $sec(x)$ ,  $xmin=-pi/2, x0=-pi/4, xmax=0)$ sage: show(good\_sec,ymax=3)

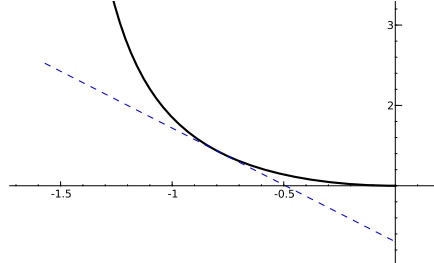

Note:  $sec(x)$  does not work in older versions, apparently because its derivative is not computed

## Examples

**KORKAR KERKER DRAM**
### John Perry

[Functions](#page-2-0)

[Functions and](#page-10-0) arguments

as arguments

[Returning](#page-40-0) values

[Pseudocode](#page-45-0)

[Scripting](#page-72-0) [Summary](#page-78-0)

### <span id="page-72-0"></span>**1** [Functions](#page-2-0)

**2** [Functions and arguments](#page-10-0)

<sup>3</sup> [Indeterminates as arguments](#page-25-0)

4 [Returning values](#page-40-0)

**6** [Pseudocode](#page-45-0)

**6** [Scripting](#page-72-0)

7 [Summary](#page-78-0)

# Outline

イロメイ部 メイ君 メイ君 メー君  $2990$ 

#### John Perry

#### [Functions](#page-2-0)

- [Functions and](#page-10-0) arguments
- as arguments
- [Returning](#page-40-0) values
- [Pseudocode](#page-45-0)
- [Scripting](#page-72-0)
- [Summary](#page-78-0)

### script a sequence of Sage statements saved to a file

- write, save
- load at later date
- no need to type, re-type statements

# Scripting?

**KORKAR KERKER DRAM** 

#### John Perry

#### [Functions](#page-2-0)

- [Functions and](#page-10-0) arguments
- as arguments
- [Returning](#page-40-0)
- [Pseudocode](#page-45-0)
- [Scripting](#page-72-0)
- [Summary](#page-78-0)

### script a sequence of Sage statements saved to a file

- write, save
- load at later date
- no need to type, re-type statements

Let's script our tangent\_line() function.

# Scripting?

**KORKAR KERKER DRAM** 

#### John Perry

## Creating a script

**KOD KARD KED KED DRAM** 

- [Functions and](#page-10-0) arguments
- as arguments
- [Returning](#page-40-0)
- [Pseudocode](#page-45-0)
- **[Scripting](#page-72-0)**
- [Summary](#page-78-0)
- Back to 'Files'
- Type calc\_utils.sage in "Filename" box
- Choose "Sage Code (.sage)" in "Create" drop-down
- put tangent\_line() code in new file
- Save, close
	- calc\_utils.sage appears in list of files!

#### John Perry

#### [Functions](#page-2-0)

- [Functions and](#page-10-0) arguments
- as arguments
- [Returning](#page-40-0) values
- [Pseudocode](#page-45-0)
- [Scripting](#page-72-0)
- [Summary](#page-78-0)

# Using a script

**KO KA KO KE KE KA HE KO KO** 

- Create new Sage worksheet
	- or open old one
- "Attach" the script:

sage: attach calc\_utils.sage

• Try it:

```
sage: tangent_line(x**2, 1)
```

```
2*x - 1
```
# Using a script

**KOD KARD KED KED DRAM** 

- Create new Sage worksheet
	- or open old one
- "Attach" the script: sage: attach calc\_utils.sage
- Try it: sage: tangent\_line(x\*\*2, 1)  $2*x - 1$
- You have now "extended" Sage!
- Can use tangent\_line() in any worksheet, or even in other scripts, using %attach directive

#### MAT 305: **[Mathematical](#page-0-0)** Computing

### John Perry

- [Functions and](#page-10-0) arguments
- as arguments
- [Returning](#page-40-0)
- [Pseudocode](#page-45-0)
- **[Scripting](#page-72-0)**
- [Summary](#page-78-0)

### John Perry

#### [Functions](#page-2-0)

- [Functions and](#page-10-0) arguments
- as arguments
- [Returning](#page-40-0) values
- [Pseudocode](#page-45-0)
- [Scripting](#page-72-0)
- [Summary](#page-78-0)

### <span id="page-78-0"></span>**1** [Functions](#page-2-0)

- **2** [Functions and arguments](#page-10-0)
- <sup>3</sup> [Indeterminates as arguments](#page-25-0)
- 4 [Returning values](#page-40-0)
- **6** [Pseudocode](#page-45-0)
- **6** [Scripting](#page-72-0)

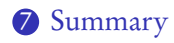

# Outline

### John Perry

- 
- arguments
- as arguments
- [Returning](#page-40-0)
- [Pseudocode](#page-45-0)
- [Scripting](#page-72-0)
- [Summary](#page-78-0)
- Functions collect several Sage statements into one
	- organizes solutions to problems
	- abstraction makes problem-solving easier
- define using  $\text{def}(\dots)$ :
- Functions receive *arguments* as data
	- can specify default values
	- function does not change arguments, but...
	- elements of collections can be changed
- Return value(s) using return

## Summary

**KORKAR KERKER DRAM** 

#### John Perry

[Functions](#page-2-0)

[Functions and](#page-10-0) arguments

as arguments

[Returning](#page-40-0) values

[Pseudocode](#page-45-0)

[Scripting](#page-72-0)

[Summary](#page-78-0)

### • Scripts save functions for later usage

K ロ ▶ K @ ▶ K 할 ▶ K 할 ▶ 이 할 → 9 Q Q\*